# Domáca úloha č.1 k predmetu PV056

## Prerekvizity:

Nainštalovaný program Weka 3, ktorý si môžete stiahnuť na adrese: [http://www.cs.waikato.](http://www.cs.waikato.ac.nz/ml/weka/) [ac.nz/ml/weka/](http://www.cs.waikato.ac.nz/ml/weka/)

## Datasety:

Datasety si môžete stiahnuť na adrese: <http://archive.ics.uci.edu/ml/datasets.html>. Každý z vás má svoju vlastnú sadu datasetov. Pridelené datasety nájdete v tabuľke:

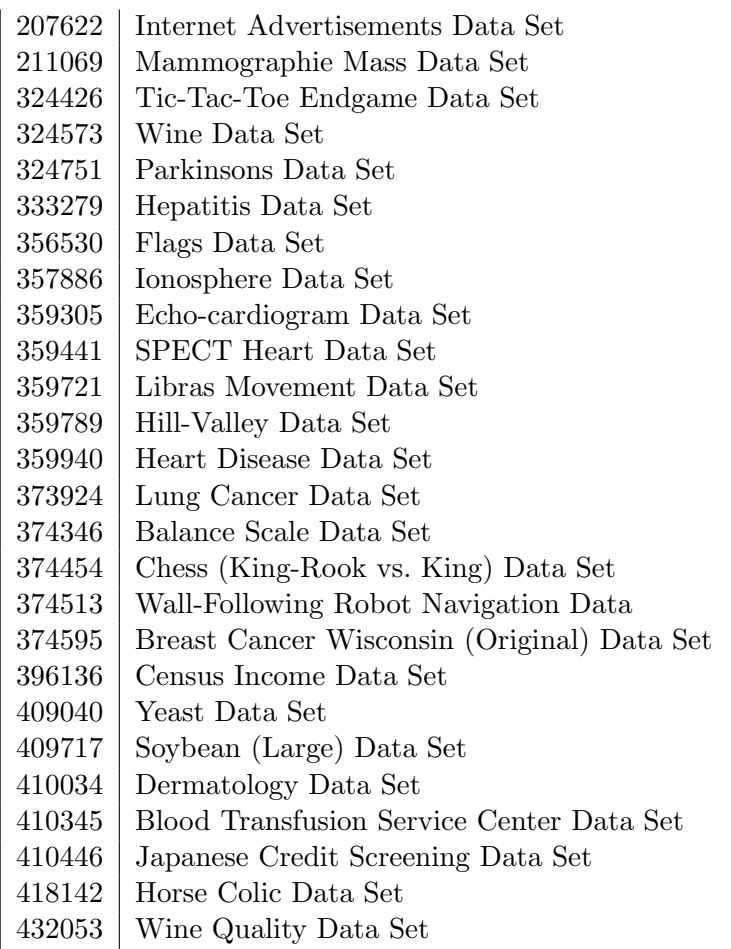

#### Zadanie:

- Stiahnite si pridelené datasety. Ak sa tam nachádza viac datasetov, vyberte si jeden ľubovolný (nie príliš veľký, ani nie malý). Súbory majú obvykle príponu \*.names a \*.data. Skontrolujte súbor \*.data či je vo formáte hodnôt oddelených čiarkou a či má triedu ako poslednú hodnotu. Ak nie, preveď te súbor do tohto formátu.
- Vytvorte odpovedajúce súbory \*.names, tak aby zodpovedali požadovanému formátu C4.5 popísanom nižšie. V stiahnutom súbore \*.names môže byť popis jednotlivých parametrov. Ak nie, je potrbné súbor prejsť a parametre popísať. Taktiež môžete súbor

\*.data premenovať na \*.csv. Na prvý riadok tohto súboru napíšete mená atribútov oddelené čiarkou a importujete ho do Weky. Weka sama zabezpečí koverziu. Skontrolujte, či Weka rozpoznala správne dátové typy. Ak aj budete používat tento typ konverzie, tak aj v tomto prípade sa predpokladá, že odovzdáte súbor \*.names.

- Klasifikáciu datasetu vykonajte s defaultným nastavením parametrov klasifikátora. Na testovanie použite cross-validation (10).
- Po ukončení výpočtu uložte celý výstup do súboru dataset algoritmus.log, kde algoritmus  $G \in NB, IB1, IB3, JRip, DS, J48, SMO, PART, MLP$ . Do prehľadnej tabulky zapíšte v skratke výsledky. Tabuľka by mala mať nasledovný formát: Algoritmu Accuracy Weig. Avg Precision Weig. Avg. Recall Cas výpočtu J48 XX.x XX.x XX.x XX
- Vytvorte súbor unexpected.txt a zaznamenajte do neho poznámky o netypickom priebehu, ak napríklad algoritmus nedobehne, alebo o prípadných dodatočných úpravách dát (odstránenie ID adtribútu..).
- Pre najlepší algoritmus ktorý správne klasifikoval najviac inštancií (max accuracy) vyskúšajte aj beh s inými vstupnými parametrami a snažte sa ešte zvýšit accuracy. Všimnite si, ako jednotlivé nastavenia ovplyvňujú výsledok, prípadne dobu výpočtu. Tri najlepšie nastavenia parametrov si zapamätajte a uložte výstup aj s parametrami do súboru: číslo dataset algoritmus.log kde číslo označuje poradie.
- Vypracovanú úlohu (dataset.names, dataset.data, 9x dataset\_algoritmus.log, tabulka s výsledkami, unexpected.txt, 3x cislo\_dataset\_algoritmus.log) odovzdajte do Odevzdávárny zazipované v jednom súbore do 16.5.2012 13:00.
- Súbory prosím odovzdávajte v plain-texte v kódovaní UTF-8 (Windows defaultne používa  $cp1250/2$ ) alebo vo formáte PDF.
- Informácie o splnení úlohy vám zadám do poznámkového bloku.
- V prípade nesplnenia úlohy vám budem nútený zadat mínusové body, ktoré sa vám odpočítajú od bodov získaných v záverečnej skúške.
- Ak by ste mali nejaké nejasnosti, alebo by ste si nevedeli rady, napíšte mi stručný e-mail na 173001@mail.muni.cz a do predmetu mailu zadajte aspoň kód predmetu. Všeobecné otázky prosím riešte cez diskusné fórum.

#### Formát C4.5

dataset.data - čo riadok, to záznam. Hodnoty atribútov sú oddelené čiarkou, posledná hodnota je trieda. Záznam nie je ukončený bodkou. Každý atóm (nenumerická hodnota atribútu) musí byť v zozname hodnôt (popise) korešpondujúceho atribútu. Atómy nesmú byť v úvodzovkách, obsahovať medzery ani iné biele znaky. Chýbajúcu hodnotu vyjadruje otáznik. Záznamy s chýbajúcou triedou nie sú povolené. Napr. a $2,39, a4, c2$  a $4,30, a1, c2$  al, $9, a2, c1$ 

dataset.names - popis atribútov a ich hodnôt. Prvý riadok obsahuje zoznam možných hodnôt triedy oddelených čiarkou a ukončených bodkou. Tieto musia korespondovat s poslednými hodnotami na riadkoch v súbore dataset.data. Všetky riadky obsahujú popis atribútov v poradí, v akom sa nachádzajú v dataset.data. Chýbajúca hovnota (?) sa do výčtu nezahŕňa. Popis atribútov je nasledujúci: meno atribútu:  $[continuous - CSV zoznam holdnôt$ pri ordinálnom atribúte].

Napr. cl,c2. atl: al,a2,a3,a4. at2: continuous. at3: a0,al,a2,a3,a4.

Žiadne komentáre ani prázdne riadky nie sú povolené. Poznámky môžete umiestnit do samostatného súboru dataset.info.

dataset.data, dataset.names, dataset.info musia byt umiestnené v tom istom adresári. Pozn. 1: Pri použití automatickej konverzie Weky by príklad vyzeral takto (uložené ako súbor CSV):

atl,at2,at3,class a2,39,a4,c2 a4,30,al,c2 al,9,a2,cl

Pozn. 2: Ak obsahuje váš dataset stĺpec unikátnych hodnôt (id), odstráňte ho.

#### Algoritmy

Klasifikačné algoritmy nájdete vo Weke na záložke classify:

- NB Naive Bayes
- IB1
- IB3 IBk (pre  $k = 3$ , nastavit ako parameter KNN)
- JRip
- DS DecisionStump
- J48
- PART
- SMO
- MLP Multilayer Perceptron